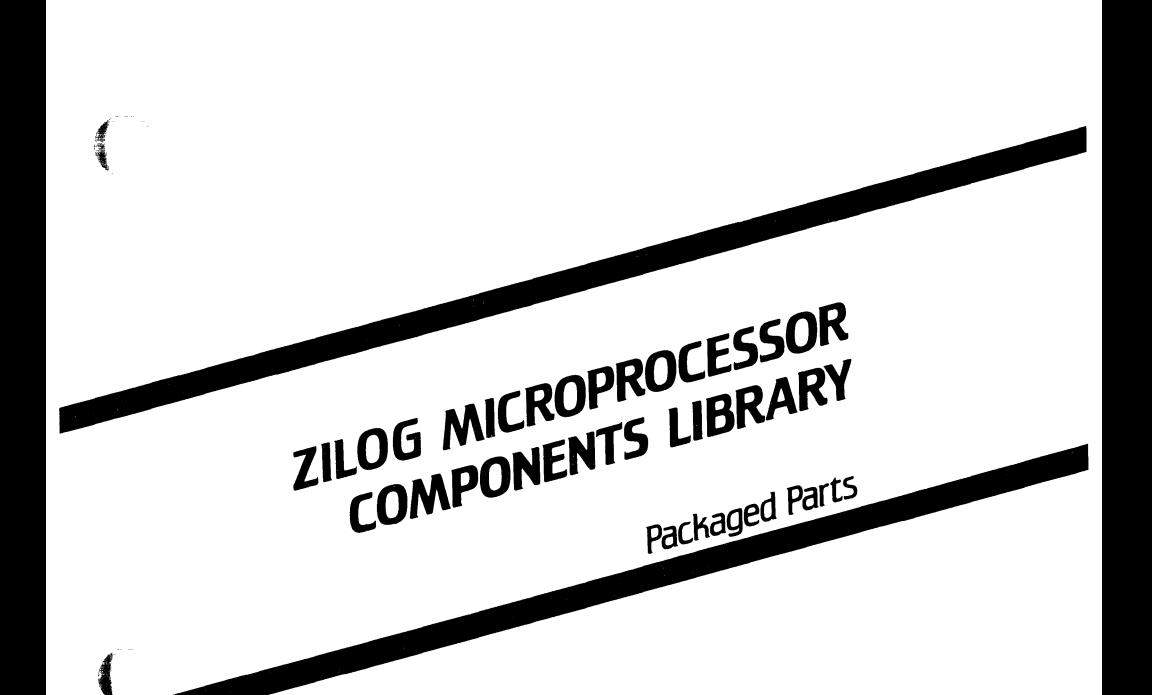

August 1986

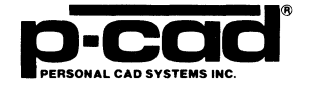

 $\sqrt{2}$ 

000-0140-00

#### **COPYRIGHT**

Copyright (c) 1986 by Personal CAD Systems, Inc.  $(P-CAD)$ .

All rights reserved. No part of this publication may be reproduced, stored in a retrieval system, or transmitted, in any form or by any means, electronic, mechanical, photocopying, recording, or otherwise, without the prior written permission of Personal CAD Systems, Inc.

Personal CAD Systems, Inc. provides this manual "as is" without warranty of any kind, either expressed or implied, including, but not limited to, the implied warranties of merchantability and fitness for a particular purpose. may make improvements and/or changes in the product(s) and/or the program(s) described in this manual at any time and without notice.

Although P·CAD has gone to great effort to verify the integrity of the information herein, this publication could<br>contain technical inaccuracies or typographical errors. Changes are periodically made to the information herein. These changes will be incorporated in new editions of this publication.

#### **TRADEMARKS**

P·CAD, PC·CAPS, PC·CARDS, PC·LOGS, PC· SACK, PC·DRC/NLC, PC·DRILL, PC· FORM, PC·LINK, PC·MODEL, PC·NODES, PC-PACK, PC-PHOTO, PC-PLACE, PC-PLOTS, PC-PRINT, PC-ROUTE, POSTSIM, PREPACK, and PRESIM are trademarks of Personal CAD Systems,  $Inc. (P-CAD).$ 

Zilog is a registered trademark of Zilog, Inc.

o

#### **CONTENTS**

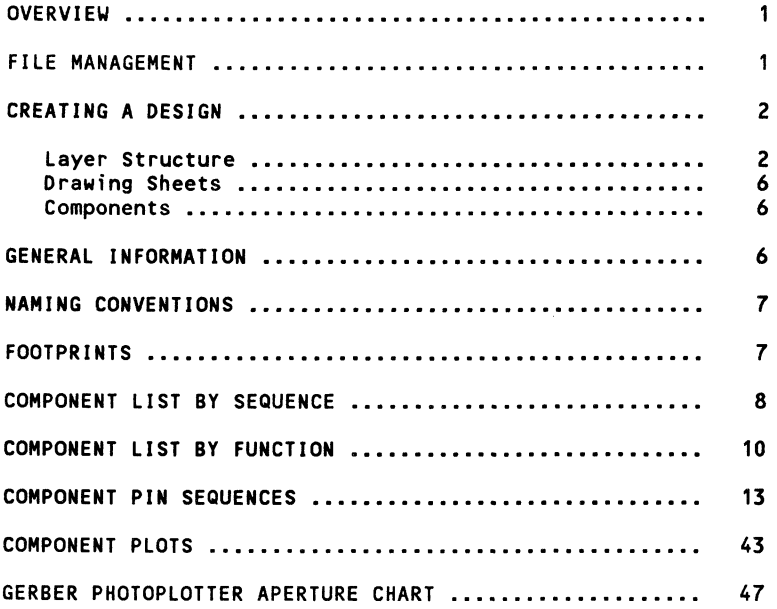

#### **TABLES**

'f

 $\blacksquare$ 

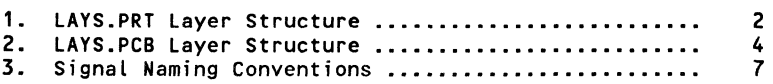

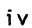

#### **OVERVIEU**

₹

**ARANTA** 

This manual and the two Zilog Microprocessor Packaged Parts Diskettes comprise the P-CAD Zilog Microprocessor Packaged Parts Library. The library has been developed at the request of our users, and we welcome any suggestions for improvements or additions\_

The library diskettes contain the following files for use with the PC-CARDS printed circuit board (PCB) layout program:·

- Component files
- Layer structure fi les, LAYS.PRT and'LAYS.PCB
- Standard-size drawing sheet files, ASIZE.PCB through ESIZE.PCB
- ZILOG.FIL and ZILOG\_LIB files

ZJLOG.FIL is a sample test file used as input into PREPACK to create the binary file ZILOG.LIB that contains packaging information for PC-PACK. Both ZILOG.FIL and ZILOG.LIB contain all the components in the Zilog Microprocessor Library. Normal usage is to extract only those components used in a design and put them in a new .FIL file for input to PREPACK.

• Padstack and special symbol files «filename>.PS and <filename>.SSF)

The padstacks and special symbol files are samples of what can be used in the PC-CARDS environment. Refer to the PC-CARDS User's Manual for more information on how to use padstacks and special symbol files.

#### FILE MANAGEMENT

The complete Zilog Microprocessor Parts Library includes more than 350 KB of files\_ If you are loading the library on the hard disk of your stand-alone computer, you should omit any of the components that you will not need in order to conserve disk space. This is especially important if you are using a 10 MB hard disk\_

If your hard disk space is very limited, you may remove individual unneeded parts from the library. Each part is contained in a separate DOS file, and individual parts may

 $\left($ 

Zilog Microprocessor Components 2

be erased using the DOS erase command. Refer to your IBM DOS Manual or the "DOS Reference" chapter included with your PC·CAPS or'PC-CARDS User's, Manuals for instructions on listing and erasing files.

P-CAD recommends a specific directory structure for efficient system operation. Your library parts are normally placed in a specific subdirectory to make it easy to manage these files. The directory structure is described in your P-CAD Installation Guide.

#### **CREATING A DESIGN**

To use the library in a design, run PC-CARDS. Instructions are given in the "Using PC-CARDS" chapter of your PC-CARDS User's Manual. When the menu is displayed, select FILE/LOAD and load the layer structure. You can load LAYS.PCB or one of the standard-size drawing sheet files, ASIZE.PCB through ESIZE.PCB.

#### layer Structure

Two layer structure files are included with this library, LAYS.PRT and LAYS.PCB. There is no difference between LAYS.PRT and LAYS. PCB other than the active state of the layers.

The following layer structure, LAYS.PRT, is a standard P-CAD layer structure and is recommended when creating library components\_

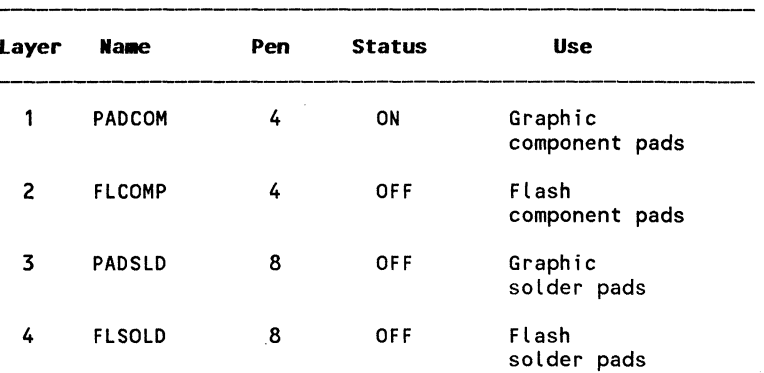

#### Table 1. LAYS.PRT Layer Structure

~

 $\bar{\mathcal{A}}$ 

| AN FIRE        | Layer | Name          | Pen | <b>Status</b> | <b>Use</b>                                |
|----------------|-------|---------------|-----|---------------|-------------------------------------------|
|                | 5     | PADINT        | 9   | <b>OFF</b>    | Graphic<br>internal pads                  |
|                | 6     | <b>FLINT</b>  | 9   | <b>OFF</b>    | Flash<br>internal pads                    |
|                | 7     | <b>GNDCON</b> | 10  | <b>OFF</b>    | Graphic<br>internal ground<br>connections |
|                | 8     | <b>FLGCON</b> | 10  | <b>OFF</b>    | Flash<br>internal ground<br>connections   |
|                | 9     | <b>CLEAR</b>  | 7   | <b>OFF</b>    | Graphic<br>universal<br>clearance         |
| <b>ABRICAN</b> | 10    | <b>FLCLER</b> | 7   | <b>OFF</b>    | Flash<br>universal<br>clearance           |
|                | 11    | <b>PWRCON</b> | 13  | <b>OFF</b>    | Graphic<br>internal power<br>connections  |
|                | 12    | <b>FLPCON</b> | 13  | OFF           | Flash<br>internal power<br>connections    |
|                | 13    | <b>SLDMSK</b> | 14  | <b>OFF</b>    | Graphic<br>solder mask<br>relief          |
|                | 14    | <b>FLSMSK</b> | 14  | <b>OFF</b>    | Flash<br>solder mask                      |
|                | 15    | DRILL         | 15  | OF F          | Graphic<br>drill template                 |
|                | 16    | FLDRLL        | 15  | OFF           | Flash<br>drill template                   |
|                | 17    | PIN           | 4   | ABL(A)        | Graphic<br>pin connections                |
|                | 18    | <b>BRDOUT</b> | 12  | OFF           | Board outline                             |

**Table 1 Continued** 

| Layer | Name             | Pen            | <b>Status</b> | <b>Use</b>                  |  |
|-------|------------------|----------------|---------------|-----------------------------|--|
| 19    | <b>FLTARG</b>    | 11             | <b>OFF</b>    | Flash alignment<br>targets  |  |
| 20    | <b>SLKSCR</b>    | 6              | <b>ABL</b>    | Silkscreen<br>paint         |  |
| 21    | DEVICE           | 5              | <b>ABL</b>    | Device names                |  |
| 22    | ATTR             | 6              | <b>OFF</b>    | Attributes                  |  |
| 23    | <b>REFDES</b>    | 6              | <b>OFF</b>    | Reference<br>designators    |  |
| 24    | <b>COMP</b>      | 1              | <b>OFF</b>    | Component side<br>traces    |  |
| 25    | <b>SOLDER</b>    | $\overline{2}$ | <b>OFF</b>    | Solder side<br>traces       |  |
| 26    | INT <sub>1</sub> | 3              | <b>OFF</b>    | layer<br>Internal<br>traces |  |

Table 1 Continued

The following layer structure, LAYS.PCB, is a standard P·CAD layer structure and is recommended when creating printed circuit board layouts.

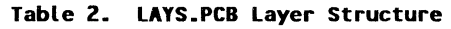

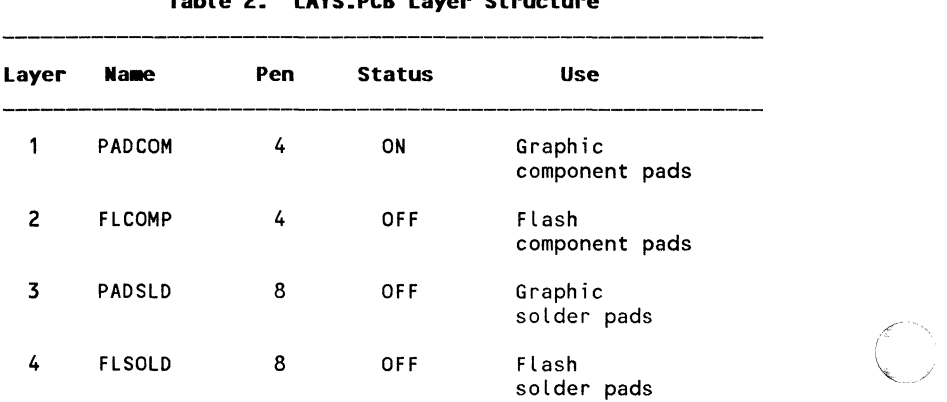

I

| Layer | Name          | Pen                     | <b>Status</b> | <b>Use</b>                                |
|-------|---------------|-------------------------|---------------|-------------------------------------------|
| 5     | PADINT        | 9                       | <b>OFF</b>    | Graphic<br>internal pads                  |
| 6     | <b>FLINT</b>  | 9                       | <b>OFF</b>    | Flash<br>internal pads                    |
| 7     | <b>GNDCON</b> | 10                      | <b>OFF</b>    | Graphic<br>internal ground<br>connections |
| 8     | <b>FLGCON</b> | 10                      | <b>OFF</b>    | Flash<br>internal ground<br>connections   |
| 9     | <b>CLEAR</b>  | $\overline{\mathbf{r}}$ | OF F          | Graphic<br>universal<br>clearance         |
| 10    | <b>FLCLER</b> | 7                       | OF F          | Flash<br>universal<br>clearance           |
| 11    | <b>PWRCON</b> | 13                      | 0FF           | Graphic<br>internal power<br>connections  |
| 12    | <b>FLPCON</b> | 13                      | 0FF           | Flash<br>internal power<br>connections    |
| 13    | <b>SLDMSK</b> | 14                      | <b>OFF</b>    | Graphic<br>solder mask<br>relief          |
| 14    | <b>FLSMSK</b> | 14                      | OF F          | Flash<br>solder mask                      |
| 15    | DRILL         | 15                      | <b>OFF</b>    | Graphic<br>drill template                 |
| 16    | <b>FLDRLL</b> | 15                      | 0FF           | Flash<br>drill template                   |
| 17    | PIN           | 4                       | ON            | Graphic<br>pin connections                |
| 18    | <b>BRDOUT</b> | 12                      | ON            | Board outline                             |

**Table 2 Continued** 

| Layer | Name             | Pen            | <b>Status</b> | <b>Use</b>                  |
|-------|------------------|----------------|---------------|-----------------------------|
| 19    | <b>FLTARG</b>    | 11             | OFF           | Flash alignment<br>targets  |
| 20    | <b>SLKSCR</b>    | 6              | ON            | Silkscreen<br>paint         |
| 21    | <b>DEVICE</b>    | 5              | ON            | Device names                |
| 22    | <b>ATTR</b>      | 6              | <b>OFF</b>    | Attributes                  |
| 23    | <b>REFDES</b>    | 6              | <b>ON</b>     | Reference<br>designators    |
| 24    | <b>COMP</b>      | 1              | ABL (A)       | Component side<br>traces    |
| 25    | <b>SOLDER</b>    | $\overline{c}$ | <b>ABL</b>    | Solder side<br>traces       |
| 26    | INT <sub>1</sub> | 3              | <b>OFF</b>    | layer<br>Internal<br>traces |

Table 2 Continued

#### Drawing Sheets

The standard-size drawing sheet files, ASIZE.PCB through ESIZE.PCB, were created using the LAYS.PCB layer structure. When loaded, they provide the correct layer structure for the library plus a standard-size drawing sheet border.

#### **Components**

When you have loaded the layer structure or drawing sheet file, you can enter the components, wires, text, instances, and net names. Complete instructions are given in the "Using PC-CARDS" chapter of your PC-CARDS User's Manual.

#### GENERAL INFORMATION

This library was created using Zilog's Component Data Book and Zilog's Microprocessor Applications Reference Book, volumes 1 and 2.

Some components come in more than one package. To

distinguish components that come in more than one package, we have used the following filenaming conventions:

68-pin LCC - The filename ends in L; for example: Z8015L\_PRT\_

#### **NAMING CONVENTIONS**

In this library, all the signal names are drawn exactly as<br>shown in the Zilog data manuals except where the abbreviation of the signal name is required due to the length of the name\_ For example, VCC STANDBY may be shortened to VCCSTBY. In addition, some names in the data sheets may contain an illegal character such as a slash (/).<br>In such cases as these, the characters are either omitted or replaced with a dash  $(-)$ . The actual signal names for the symbols are given in the pinlists in this manual.

The following signal naming conventions are used in the components library.

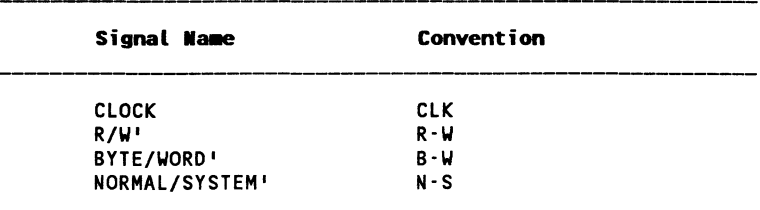

#### **Table 3. Signal I\_ing Conventions**

#### **FOOTPRINTS**

The components in this library have been assigned footprint attributes on the ATTR layer for PC-PLACE. All DIP parts have the footprint attribute: FP=DIPxx where xx is the number of pins for that part. The Leadless Chip Carrier has a footprint attribute of : FP=LCCxx where xx is the number of pins on that package.

 $\blacksquare$ 

#### **COMPONENT** LIST **BY SEQUENCE**

The component filename is the component number plus the extension .PRT; for example, Z8001.PRT. "Plot Number" refers to the plots in the last section of this manual.

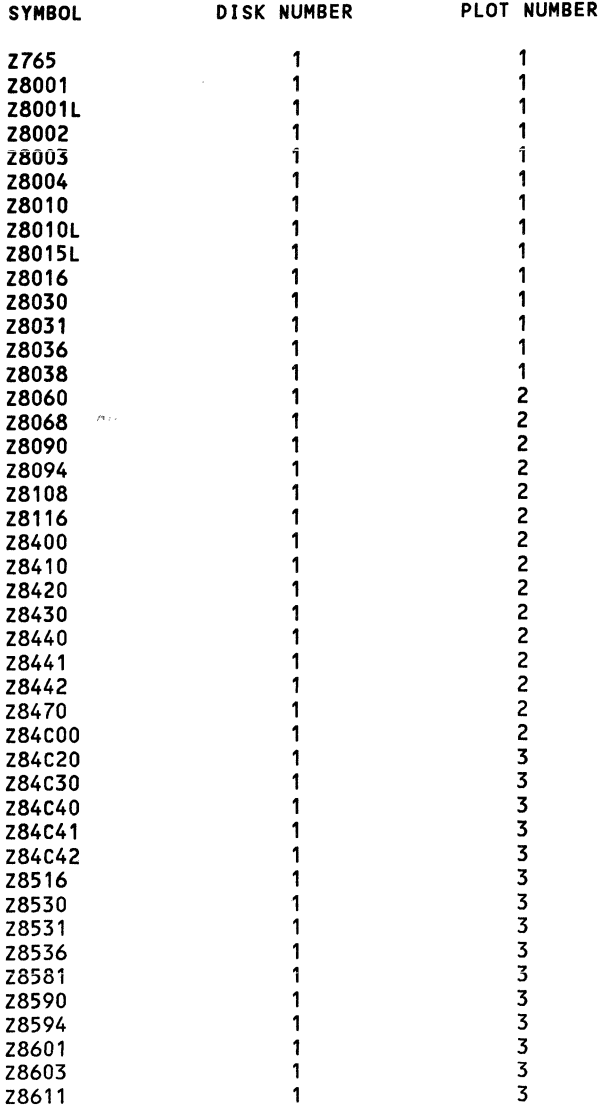

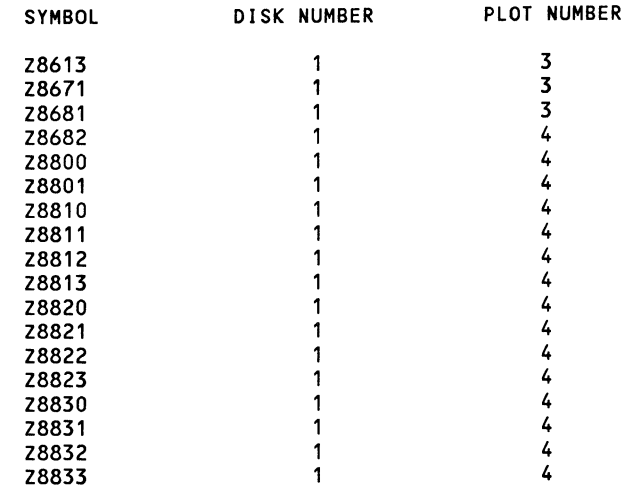

 $\begin{picture}(20,20) \put(0,0){\vector(1,0){10}} \put(15,0){\vector(1,0){10}} \put(15,0){\vector(1,0){10}} \put(15,0){\vector(1,0){10}} \put(15,0){\vector(1,0){10}} \put(15,0){\vector(1,0){10}} \put(15,0){\vector(1,0){10}} \put(15,0){\vector(1,0){10}} \put(15,0){\vector(1,0){10}} \put(15,0){\vector(1,0){10}} \put(15,0){\vector(1,0){10}} \put(15,0){\vector(1$ 

#### **COMPONENT LIST BY FUNCTION**

The component filename is the component number plus the extension .PRT; for example, the filename for Z8001 is Z8001.PRT.

CLOCK GENERATORS

Z8581 CGC clock generator and controller

#### COMMUNICATION DEVICES

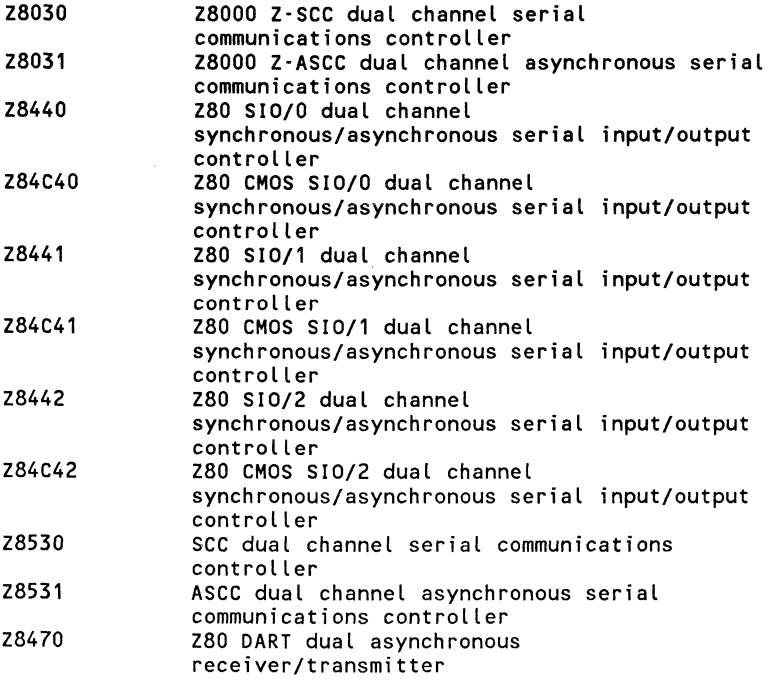

#### COUNTER/TIMERS

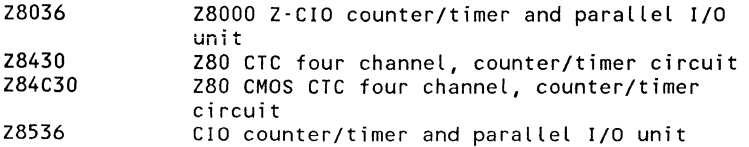

"'-.. J

~ "' .. <sup>j</sup>

DISK CONTROLLERS

Z765 FDC floppy disk controller

MEMORY MANAGEMENT

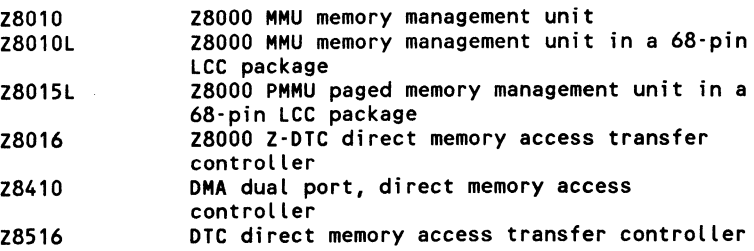

#### MICROCOMPUTERS

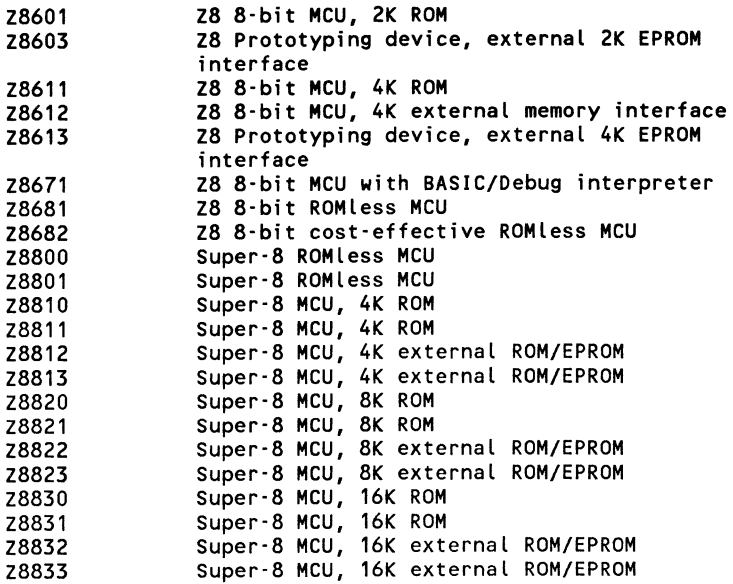

#### MICROPROCESSORS

 $\blacksquare$ 

**A** 

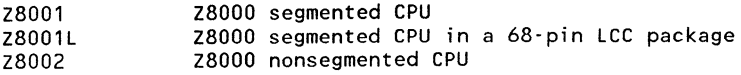

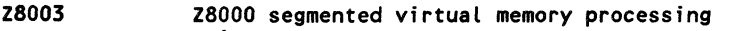

Z8004 Z8108 Z8116 Z8400 Z84COO unit Z8000 nonsegmented virtual memory processing unit Z800 high integration CPU Z800 high integration CPU Z80 CPU zao CMOS CPU

PARALLEL I/O

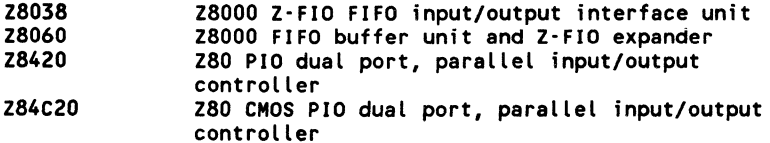

PERIPHERAL CONTROLLERS

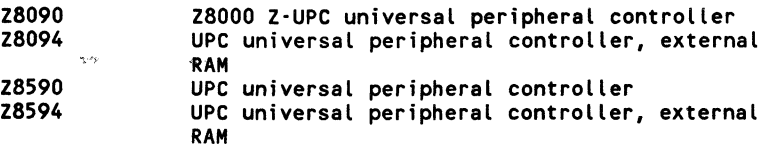

" ',- / '.c-"

#### **COMPONENT PIN SEQUENCES**

The component filename is the component number plus the extension .PRT; for example Z8001.PRT.

#### Z765: NUMBER OF GATES PER PACKAGE =

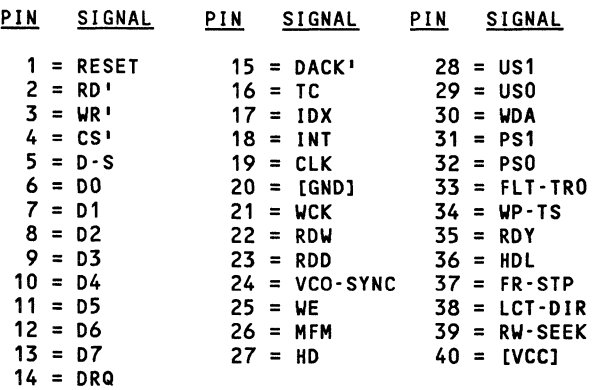

 $Z8001$ : NUMBER OF GATES PER PACKAGE = 1

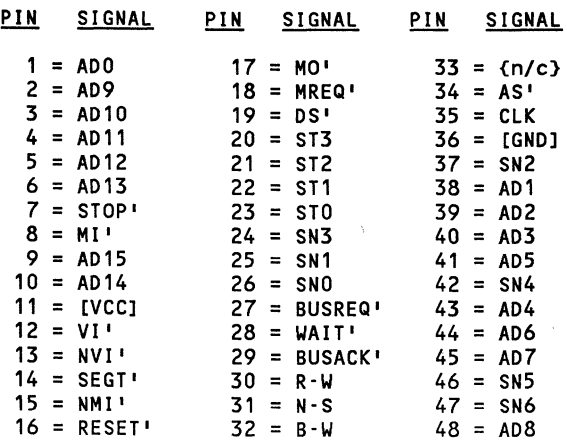

 $\blacksquare$ 

#### Z8001L: NUMBER OF GATES PER PACKAGE = 1

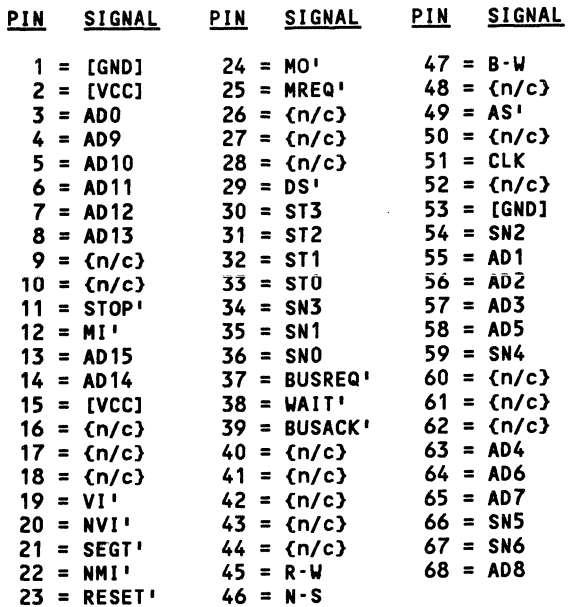

#### Z8002: NUMBER OF GATES PER PACKAGE = 1

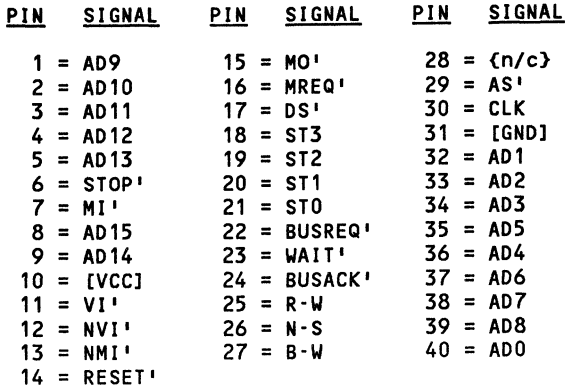

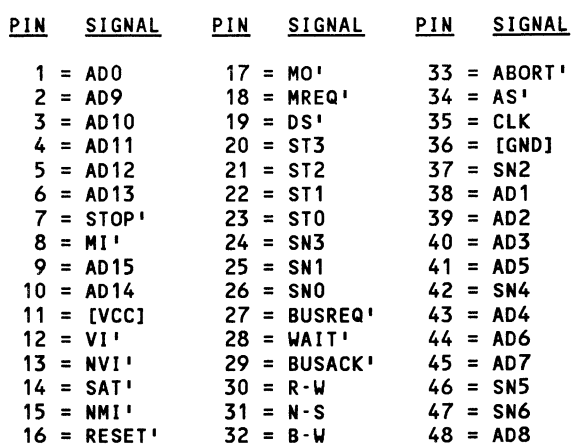

Z8003: NUMBER OF GATES PER PACKAGE = 1

î

 $\sim 10^{-11}$ 

#### Z8004: NUMBER OF GATES PER PACKAGE = 1

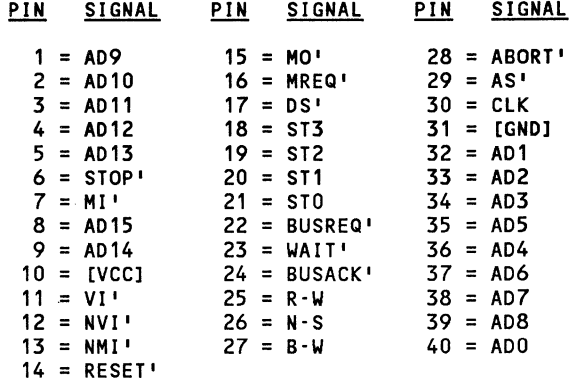

#### Z8010: NUMBER OF GATES PER PACKAGE = 1

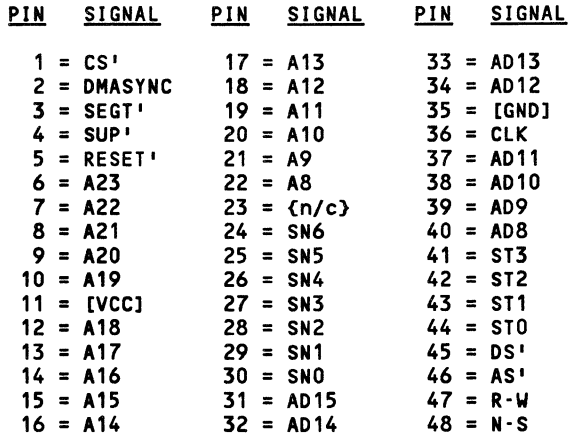

#### Z8010L: NUMBER OF GATES PER PACKAGE = 1

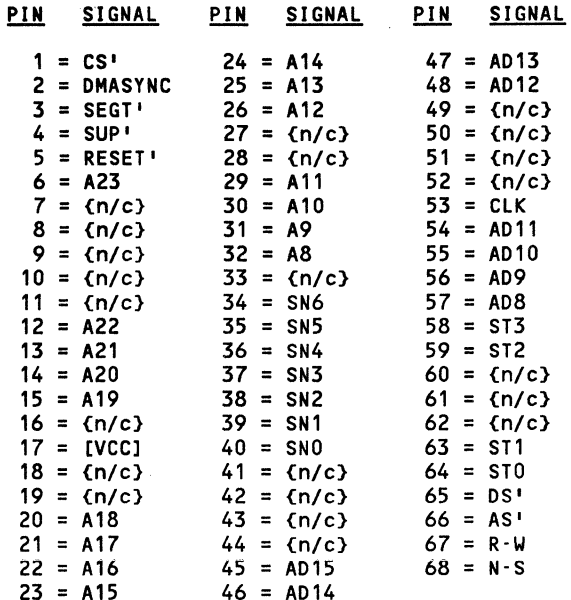

Z8015L: NUMBER OF GATES PER PACKAGE = 1

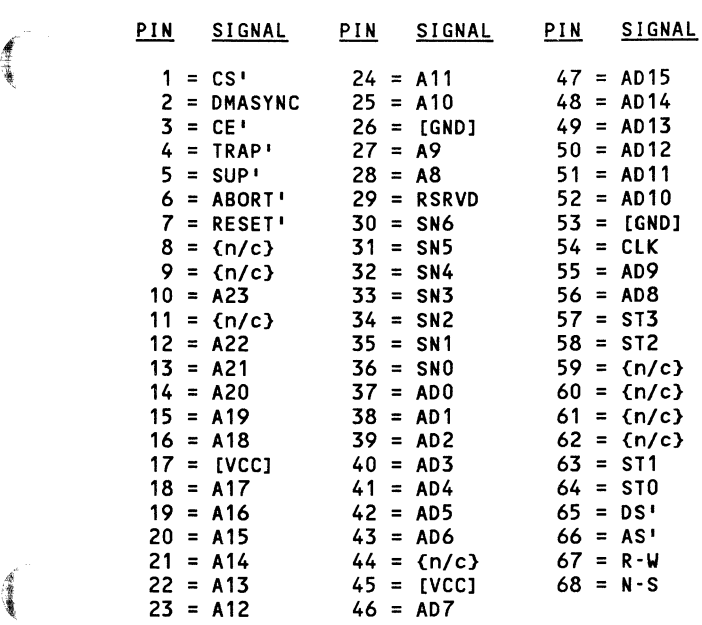

Z8016: NUMBER OF GATES PER PACKAGE = 1

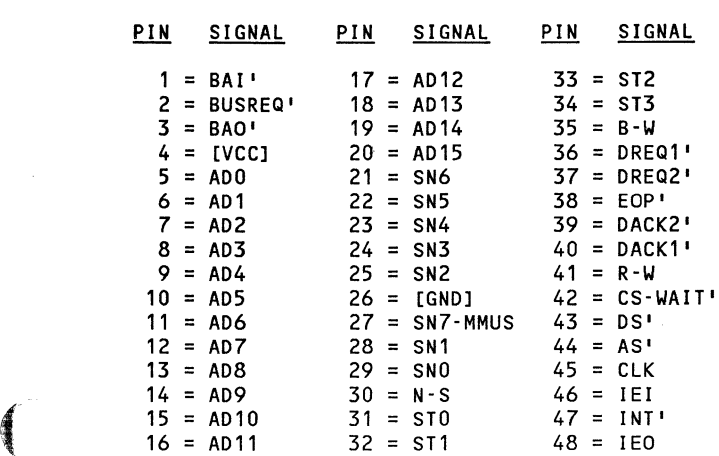

000-0140-00

'~N

Z8030: NUMBER OF GATES PER PACKAGE = 1

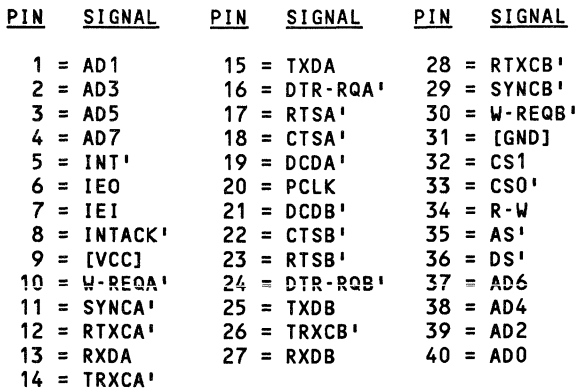

Z8031: NUMBER OF GATES PER PACKAGE = 1

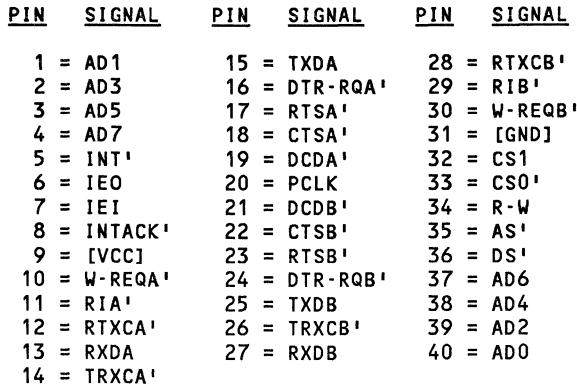

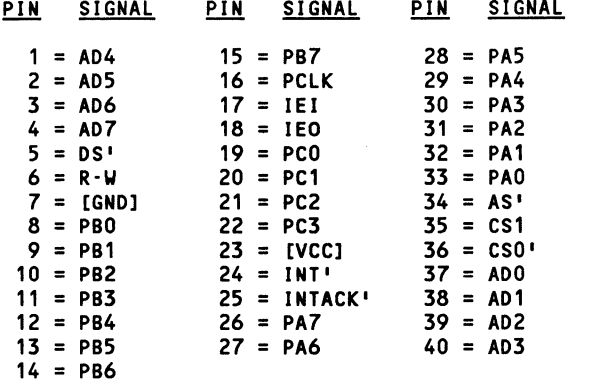

Z8036: NUMBER OF GATES PER PACKAGE = 1

#### Z8038: NUMBER OF GATES PER PACKAGE = 1

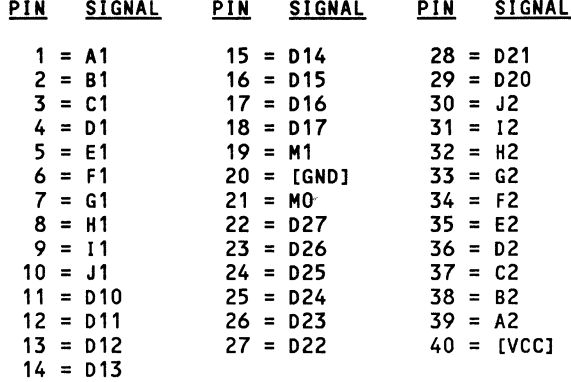

#### Z8060: NUMBER OF GATES PER PACKAGE = 1

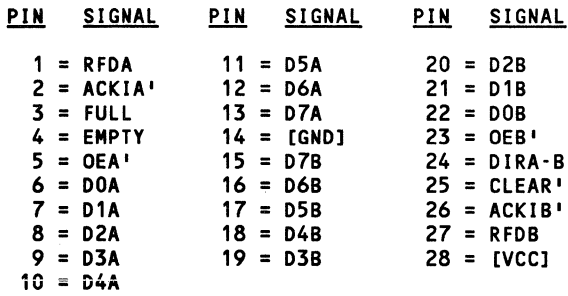

#### Z8068: NUMBER OF GATES PER PACKAGE = 1

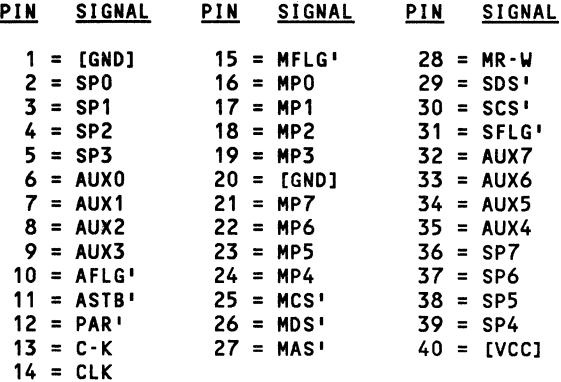

 $\sim$ 

Z8090: NUMBER OF GATES PER PACKAGE = 1

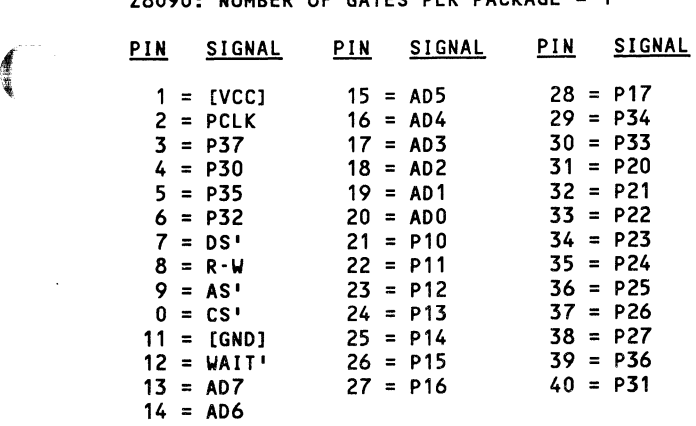

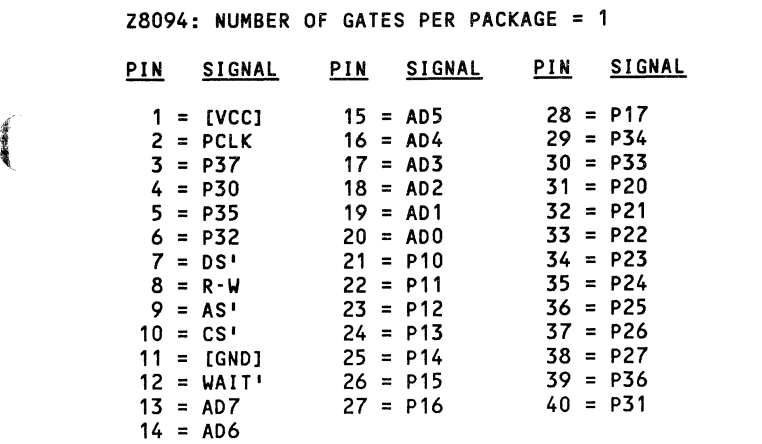

 $\mathbb{R}^2$ 

 $\left($ 

#### Z8108: NUMBER OF GATES PER PACKAGE = 1

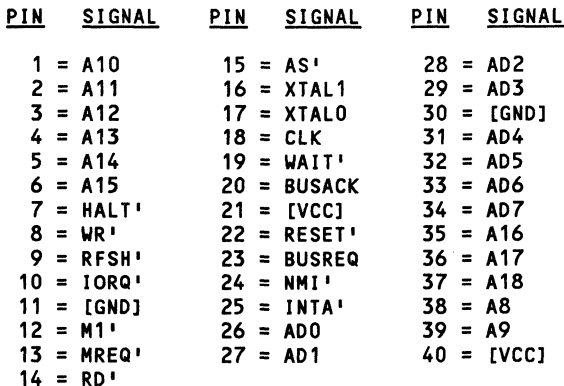

#### Z8116: NUMBER OF GATES PER PACKAGE = 1

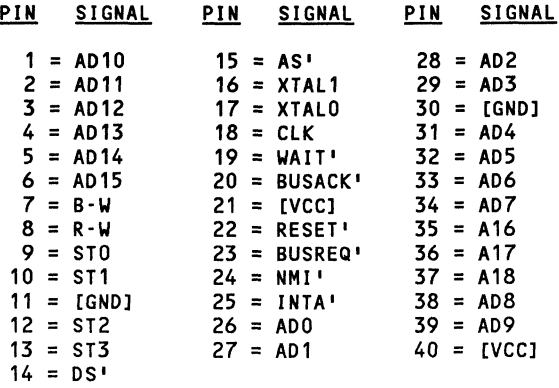

Z8400: NUMBER OF GATES PER PACKAGE =

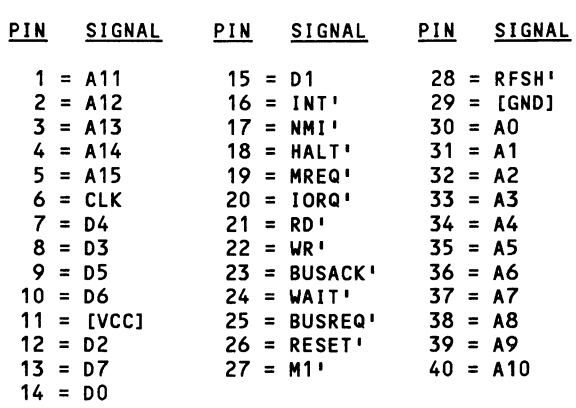

Z84COO: NUMBER OF GATES PER PACKAGE = 1

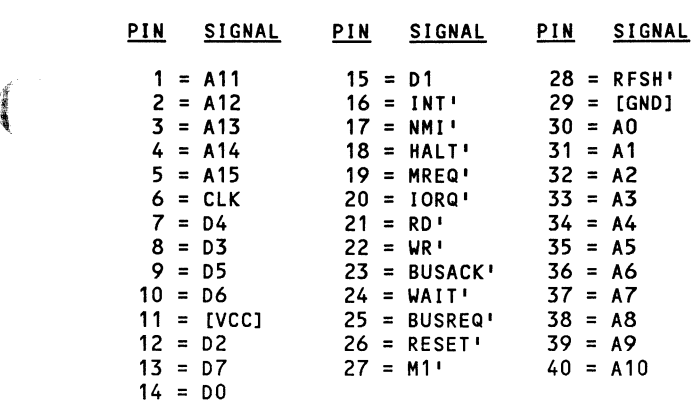

 $\sim 10^{-1}$ 

#### Z8410: NUMBER OF GATES PER PACKAGE = 1

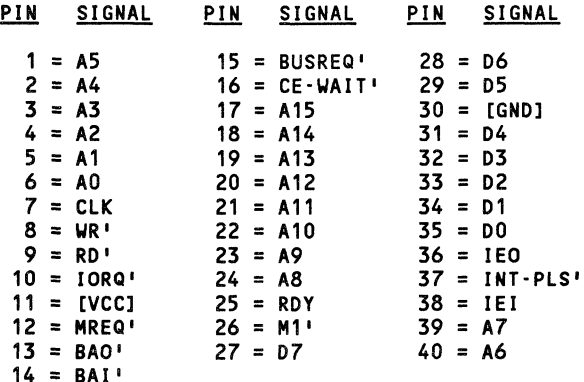

#### Z8420: NUMBER OF GATES PER PACKAGE = 1

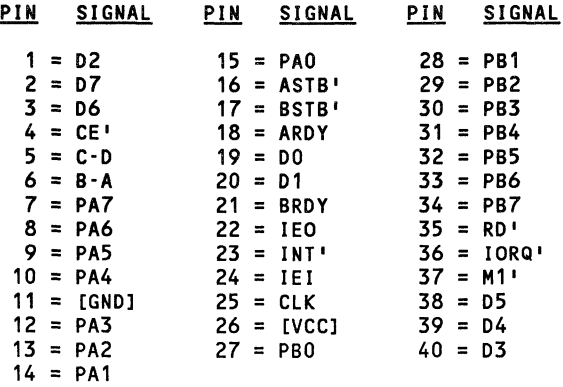

PIN SIGNAL PIN SIGNAL PIN SIGNAL  $1 = D2$  $15 = PA0$  $28 = PB1$  $2 = D7$  $16 = ASIB'$  $29 = PB2$  $17 = BSTB$  $30 = PB3$  $3 = 06$  $18 = \text{ARDY}$  $31 = PB4$  $4 = C E$  $32 = PB5$  $5 = C-D$  $19 = D0$  $20 = D1$  $33 = PB6$  $6 = B - A$  $34 = PB7$  $7 = PA7$  $21 = BRDY$  $35 = RD$  $8 = PA6$  $22 = 150$  $23 = INT'$  $36 = 10RQ'$  $9 = PA5$  $37 = M1$  $10 = PA4$  $24 = IEI$  $38 = D5$  $11 = [GND]$  $25 = CLK$  $39 = D4$  $12 = PA3$  $26 = [VCC]$  $13 = PA2$  $27 = PB0$  $40 = D3$  $14 = PA1$ Z8430: NUMBER OF GATES PER PACKAGE = 1 PIN SIGNAL PIN **SIGNAL** PIN. **SIGNAL**  $20 = CLK - TRG3$  $1 = D4$  $11 = IEO$  $12 = INT'$  $2 = D5$  $21 = CLK - TRG2$  $13 = IEI$  $22 = CLK$ -TRG1  $3 = D6$  $14 = M1!$  $23 = CLK - TRG0$  $4 = D7$  $24 = [VCC]$  $5 = [GND]$  $15 = CLK$  $16 = CE'$  $25 = D0$  $6 = RD$  $7 = 2C - T00$  $17 = RESET$  $26 = D1$  $27 = D2$  $18 = CSD$  $8 = 2C - T01$  $19 = C51$  $28 = D3$  $9 = 2C - T02$ 

784C20: NUMBER OF GATES PER PACKAGE = 1

医毒素

**ABRA** 

Z84C30: NUMBER OF GATES PER PACKAGE = 1

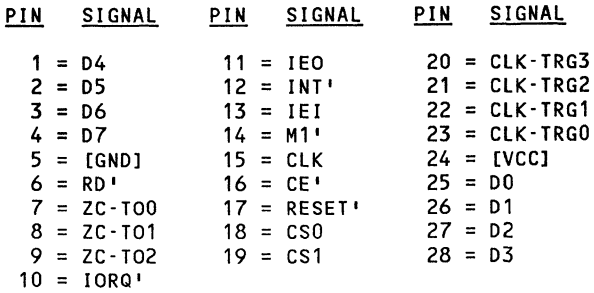

 $000 - 0140 - 00$ 

 $10 = IORQ'$ 

#### Z8440: NUMBER OF GATES PER PACKAGE = 1

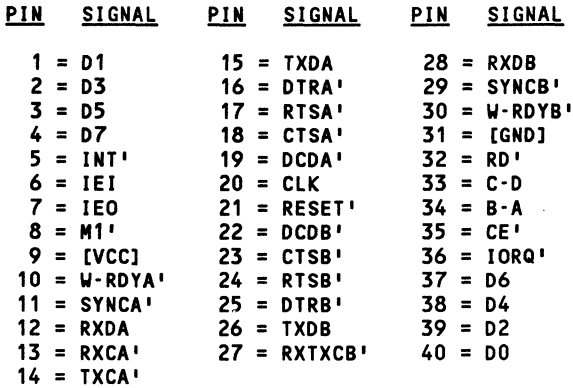

#### Z84C40: NUMBER OF GATES PER PACKAGE = 1

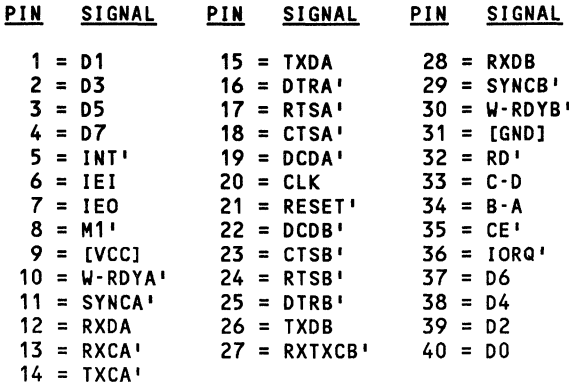

 $\bar{1}$ 

 $\langle \; \; \rangle$ 

Z8441: NUMBER OF GATES PER PACKAGE = 1

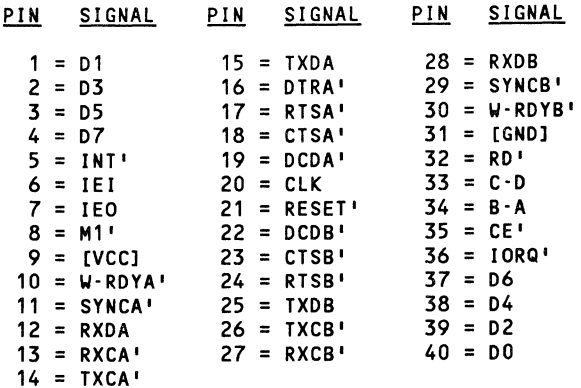

Z84C41: NUMBER OF GATES PER PACKAGE = 1

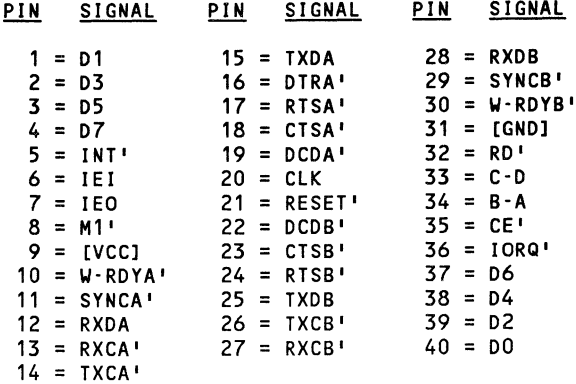

Í

#### Z8442: NUMBER OF GATES PER PACKAGE = 1

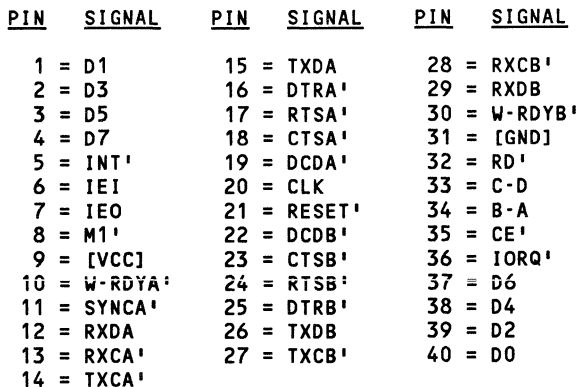

#### Z84C42: NUMBER OF GATES PER PACKAGE = 1

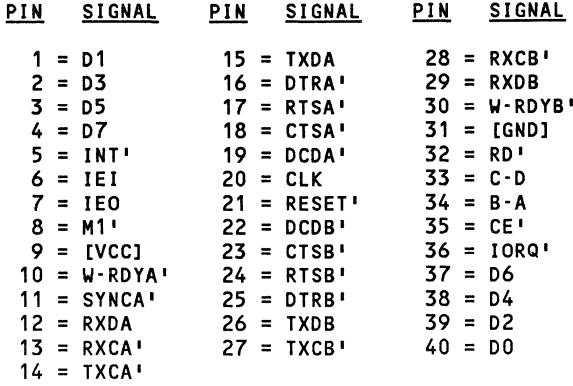

PIN SIGNAL **PIN** SIGNAL PIN SIGNAL  $1 = D1$  $15 = TXDA$  $28 = RXDB$  $29 = RIB'$  $2 = D3$  $16 = DTRA'$  $3 = 05$  $17 = RTSA'$  $30 = W \cdot RDYB'$  $4 = D7$  $18 = CISA'$  $31 = fGND1$  $5 = INT$  $19 = DCDA'$  $32 = RD$  $6 = 1E1$  $20 = CLK$  $33 = C - D$  $7 = 150$  $21 = RESET$  $34 = B - A$  $22 = DCDB'$  $35 = CE$  $8 = M1'$  $9 = [VCC]$  $23 = CTSB'$  $36 = 10RQ'$  $10 = W \cdot RDYA'$  $24 = RTSB$  $37 = D6$  $11 = RIA'$  $25 = DTRB'$  $38 = D4$  $12 = RXDA$  $26 = TXDB$  $39 = D2$  $13 = RXCA$  $27 = RXTXCB'$  $40 = D0$  $14 = TXCA$ 

#### Z8470: NUMBER OF GATES PER PACKAGE = 1

**Alian** 

#### 28516: NUMBER OF GATES PER PACKAGE = 1

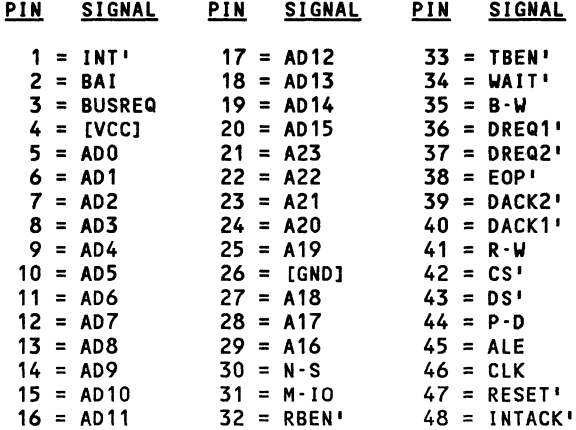

#### 28530: NUMBER OF GATES PER PACKAGE = 1

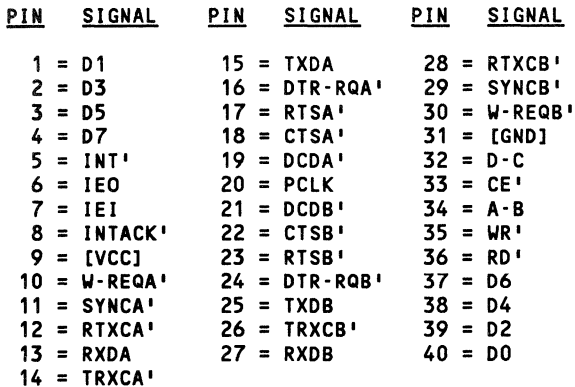

#### Z8531: NUMBER OF GATES PER PACKAGE = 1

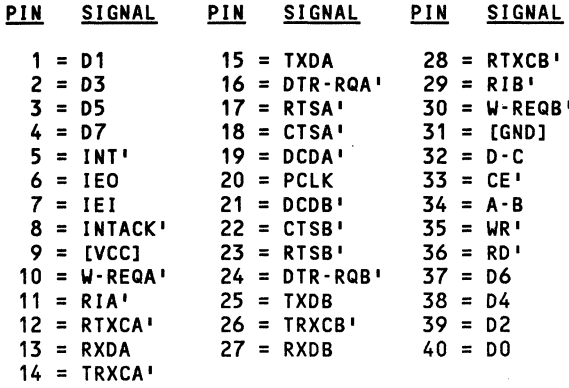

PIN SIGNAL **PIN** SIGNAL **PIN** SIGNAL  $1 = D4$  $15 = PB7$  $28 = PA5$  $2 = D5$  $29 = PA4$  $16 = PCLK$  $3 = 06$  $17 = IEI$  $30 = PA3$  $4 = 07$  $18 = 150$  $31 = PA2$  $5 = R D$  $19 = PC0$  $32 = PA1$  $6 = \overline{WR}$  $20 = PC1$  $33 = PA0$  $7 = [GND]$  $21 = PC2$  $34 = A0$  $8 = PB0$  $22 = PC3$  $35 = A1$  $9 = PB1$  $23 = [VCC]$  $36 = CE'$  $10 = PB2$  $24 = INT$  $37 = D0$  $25 = INTACK$  $11 = PB3$  $38 = D1$  $12 = PB4$  $26 = PA7$  $39 = D2$  $27 = PA6$  $13 = PB5$  $40 = D3$  $14 = PB6$ 

#### Z8536: NUMBER OF GATES PER PACKAGE = 1

A

#### Z8581: NUMBER OF GATES PER PACKAGE = 1

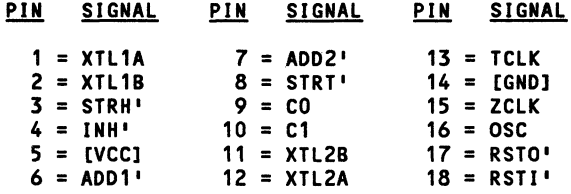

#### Z8590: NUMBER OF GATES PER PACKAGE = 1

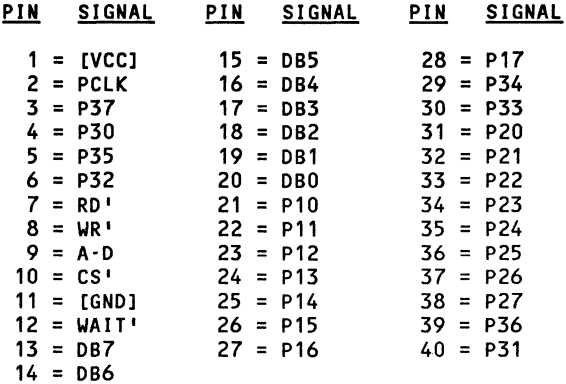

 $000 - 0140 - 00$ 

#### **Z8594: NUMBER OF GATES PER PACKAGE = 1**

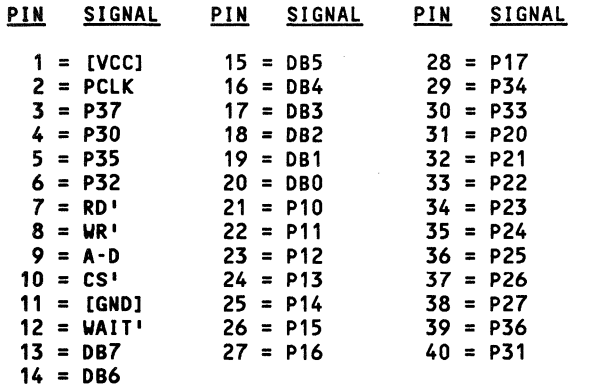

#### Z8601: NUMBER OF GATES PER PACKAGE = 1

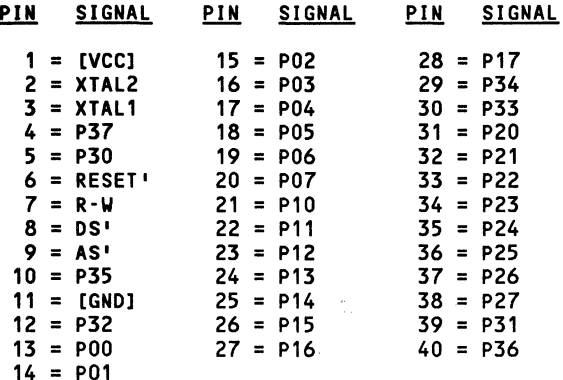

PIN SIGNAL PIN SIGNAL PIN SIGNAL<br>1 = [VCC] 15 = PO2 28 = P17  $1 = [VCC]$   $15 = P02$   $28 = P17$ <br> $2 = XTAL2$   $16 = P03$   $29 = P34$  $16 = P03$ <br>  $29 = P34$ <br>  $30 = P33$  $3 = XTAL1$   $17 = P04$   $30 = P33$ <br>  $4 = P37$   $18 = P05$   $31 = P20$  $4 = P37$   $18 = P05$ <br> $5 = P30$   $19 = P06$  $19 = P06$   $32 = P21$ <br> $20 = P07$   $33 = P22$  $6 = RESET'$  20 = P07 33 = P22<br>  $7 = R \cdot W$  21 = P10 34 = P23  $7 = R \cdot W$  21 = P10 34 = P23<br>8 = DS' 22 = P11 35 = P24  $8 = DS'$  22 = P11 35 = P24<br>  $9 = AS'$  23 = P12 36 = P25 9 = AS' 23 = P12 36 = P25  $24 = P13$   $37 = P26$ <br> $25 = P14$   $38 = P27$ 11 =  $[GD]$  25 =  $P14$  38 =  $P27$ <br>12 =  $P32$  26 =  $P15$  39 =  $P31$  $12 = P32$   $26 = P15$   $39 = P31$ <br> $13 = P00$   $27 = P16$   $40 = P36$  $27 = P16$ 14 = P01

#### Z8603: NUMBER OF GATES PER PACKAGE =

#### Z8611: NUMBER OF GATES PER PACKAGE =

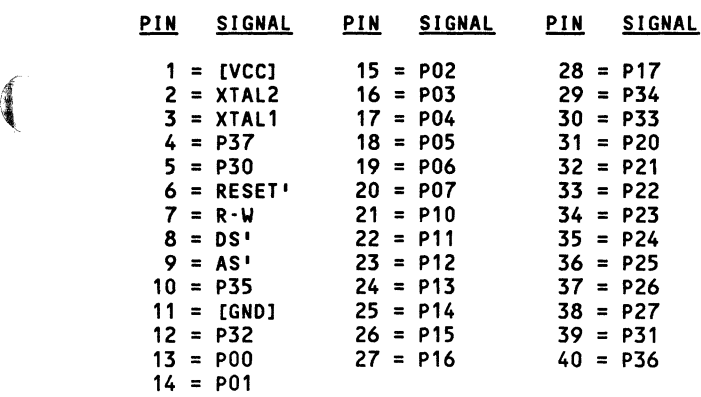

 $\left($ 

#### Z8613: NUMBER OF GATES PER PACKAGE = 1

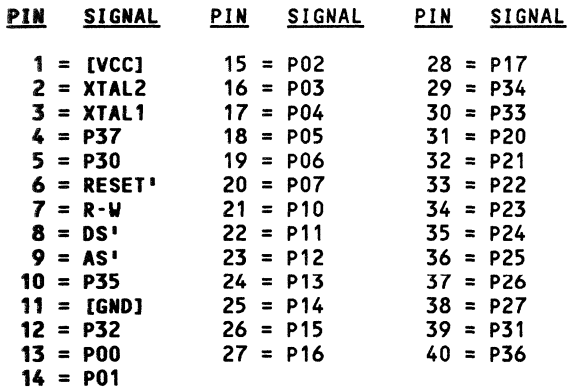

#### Z8671: NUMBER OF GATES PER PACKAGE = 1

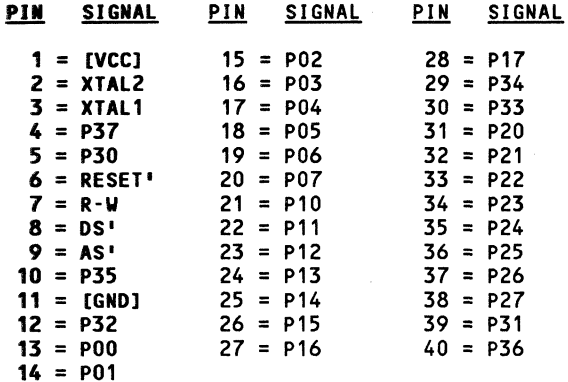

 $\mathbb{C}$ 

Z8681: NUMBER OF GATES PER PACKAGE = 1

f

 $\big($ 

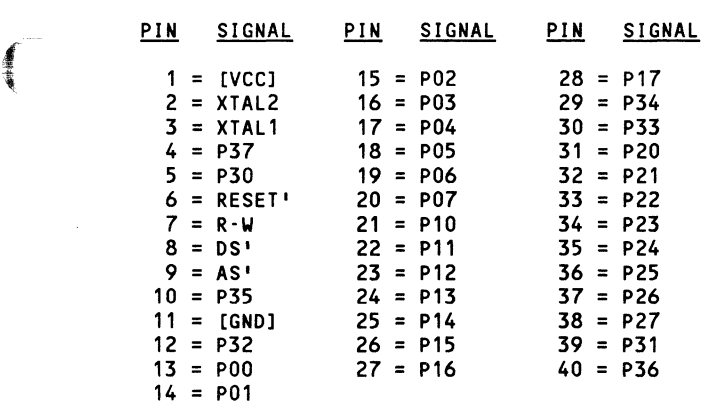

Z8682: NUMBER OF GATES PER PACKAGE = 1

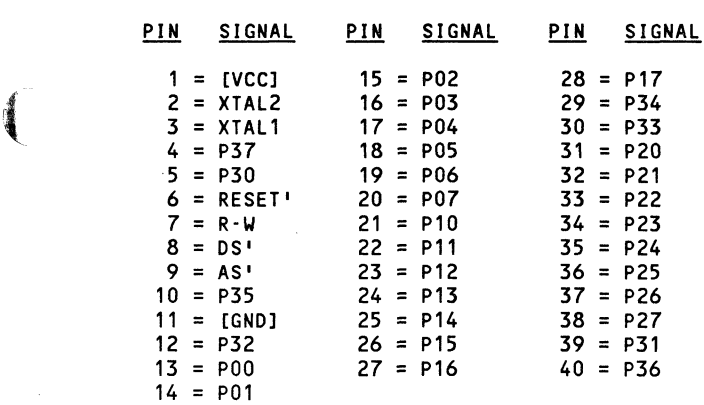

#### Z8800: NUMBER OF GATES PER PACKAGE =

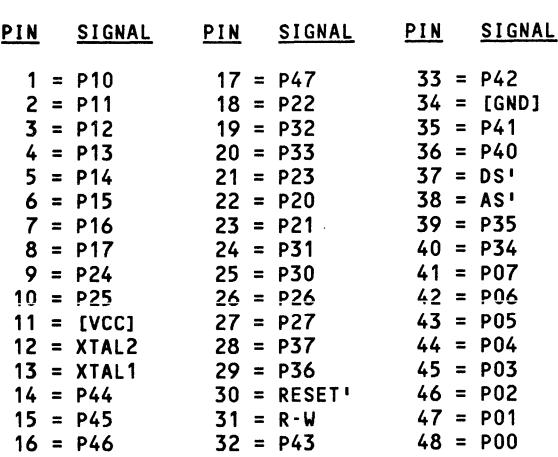

Z8801: NUMBER OF GATES PER PACKAGE = 1

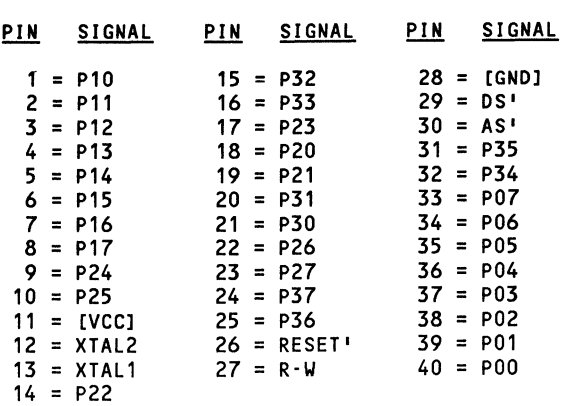

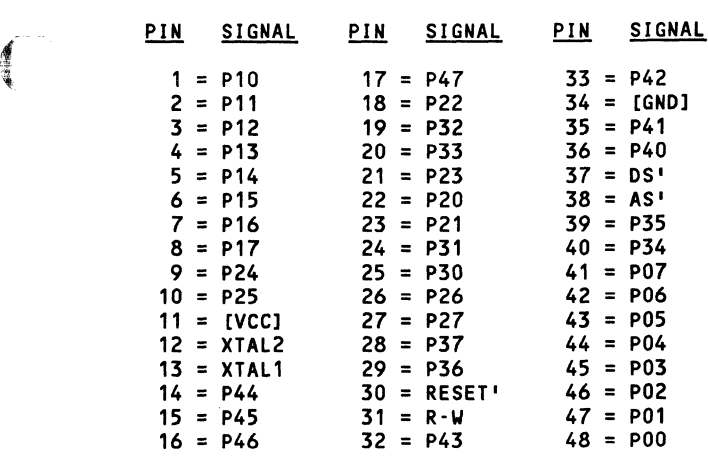

Z8810: NUMBER OF GATES PER PACKAGE = 1

 $\ddot{\phantom{a}}$ 

#### Z8811: NUMBER OF GATES PER PACKAGE = 1

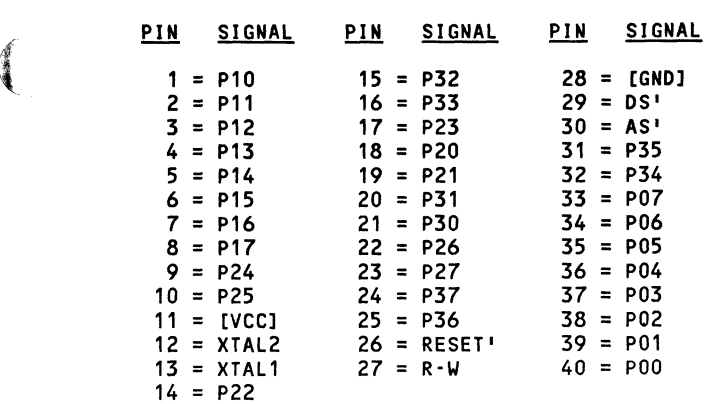

 $\blacksquare$ 

#### Z8812: NUMBER OF GATES PER PACKAGE = 1

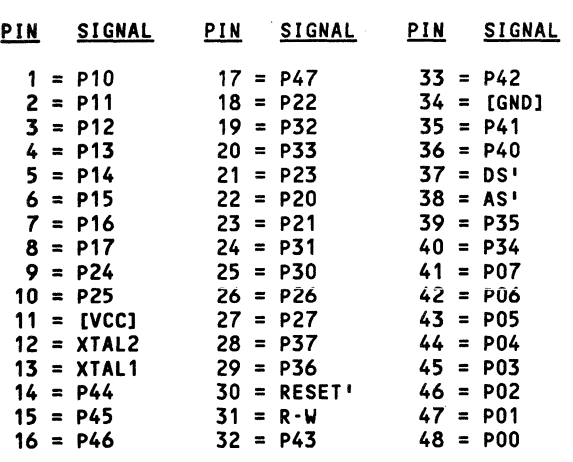

#### Z8813: NUMBER OF GATES PER PACKAGE =

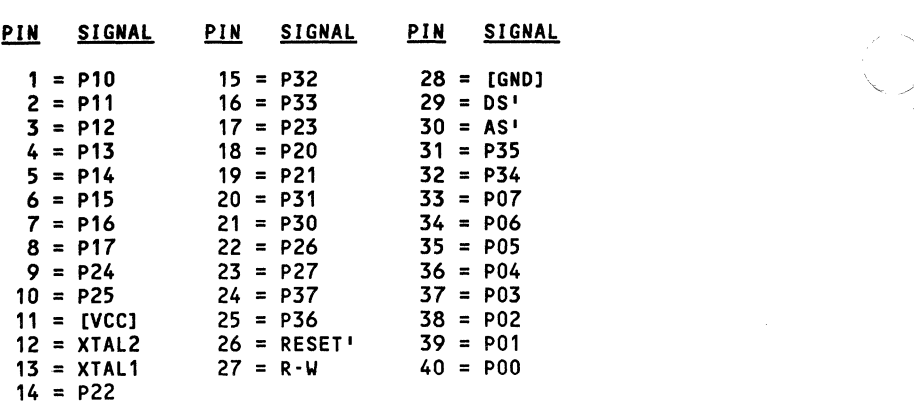

<u>.<br>1918 Signal Pin Signal Pin Signal</u>  $1 = P10$   $17 = P47$   $33 = P42$ <br>  $2 = P11$   $18 = P22$   $34 = [GN]$  $2 = P11$   $18 = P22$   $34 = [GND]$ <br>  $3 = P12$   $19 = P32$   $35 = P41$  $3 = P12$   $19 = P32$   $35 = P41$ <br> $4 = P13$   $20 = P33$   $36 = P40$  $4 = P13$   $20 = P33$   $36 = P40$ <br> $5 = P14$   $21 = P23$   $37 = DS$  $5 = P14$   $21 = P23$   $37 = DS$ <br>  $6 = P15$   $22 = P20$   $38 = AS$  $6 = P15$   $22 = P20$   $38 = AS'$ <br>  $7 = P16$   $23 = P21$   $39 = P35$  $7 = P16$   $23 = P21$ <br> $8 = P17$   $24 = P31$  $8 = P17$   $24 = P31$   $40 = P34$ <br>  $9 = P24$   $25 = P30$   $41 = P07$  $25 = P30$   $41 = P07$ <br> $26 = P26$   $42 = P06$ 10 =  $P25$  26 =  $P26$  42 =  $P06$ <br>11 = [VCC] 27 =  $P27$  43 =  $P05$ 11 =  $[VCC]$  27 =  $P27$  43 =  $P05$ <br>12 =  $XTAL2$  28 =  $P37$  44 =  $P04$  $12 = XTAL2$   $28 = P37$   $44 = P04$ <br> $13 = XTAL1$   $29 = P36$   $45 = P03$  $13 = XTAL1$   $29 = P36$   $45 = P03$ <br> $14 = P44$   $30 = RESET'$   $46 = P02$ 14 = P44 30 = RESET' 46 = P02  $31 = R \cdot W$   $47 = P01$ <br> $32 = P43$   $48 = P00$  $16 = P46$ 

Z8820: NUMBER OF GATES PER PACKAGE =

#### Z8821: NUMBER OF GATES PER PACKAGE =

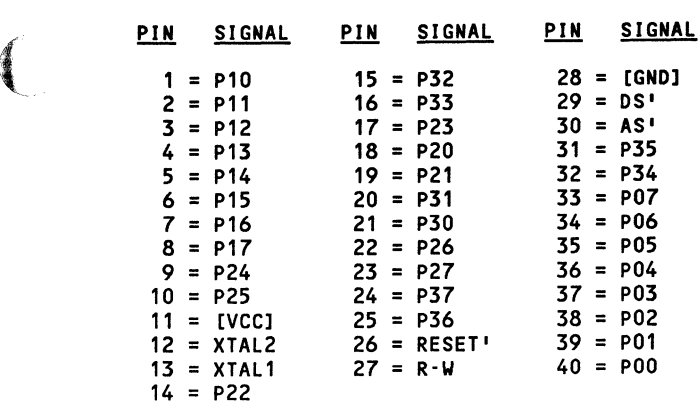

 $\left($ 

遭遇

#### Z8822: NUMBER OF GATES PER PACKAGE = 1

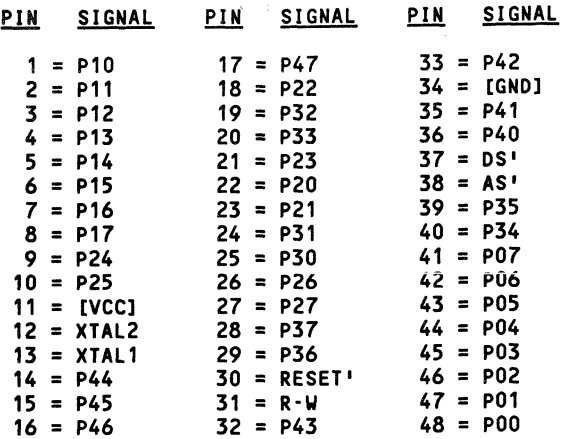

#### Z8823: NUMBER OF GATES PER PACKAGE = 1

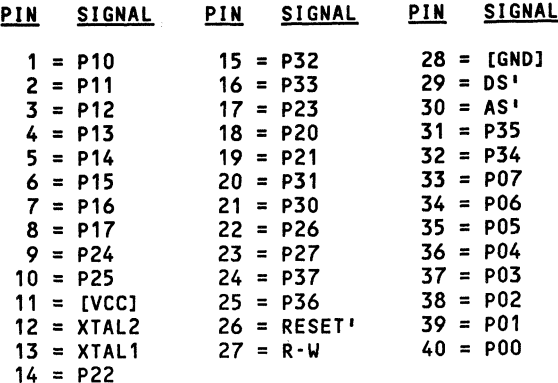

 $000 - 0140 - 00$ 

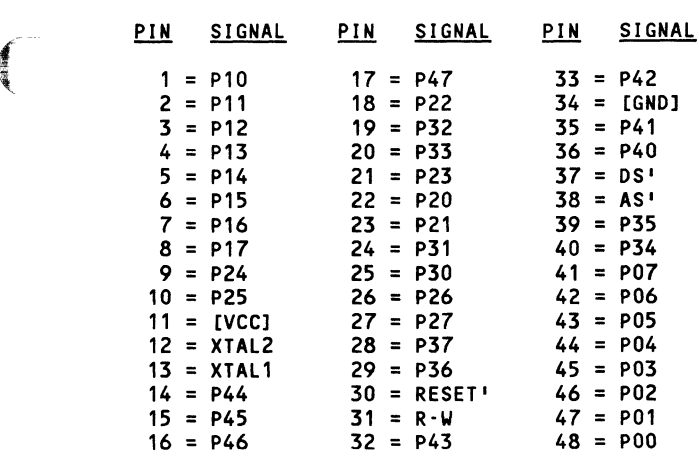

Z8830: NUMBER OF GATES PER PACKAGE = 1

Z8831: NUMBER OF GATES PER PACKAGE = 1

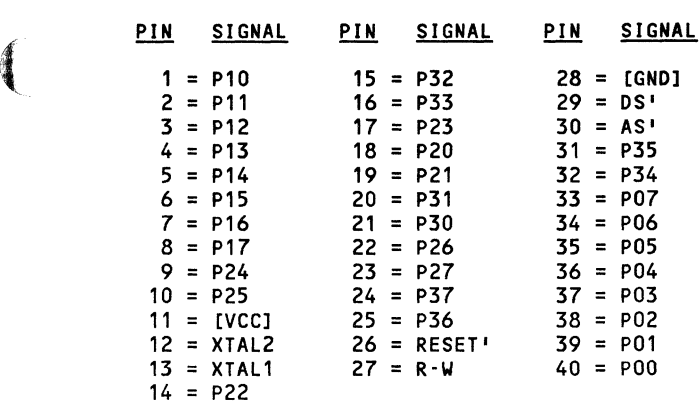

 $\big($ 

#### Z8832: NUMBER OF GATES PER PACKAGE = 1

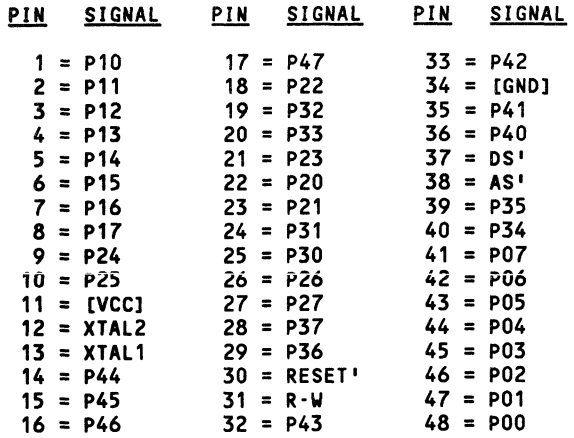

#### Z8833: NUMBER OF GATES PER PACKAGE = 1

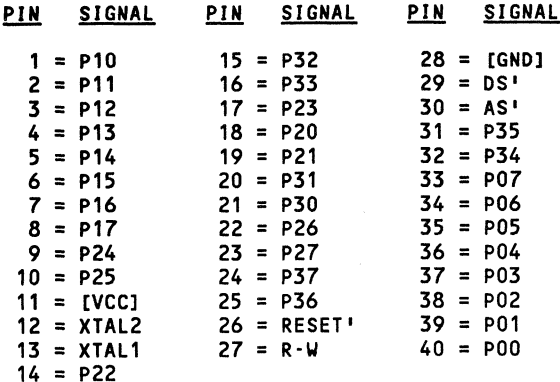

# **COMPONENT PLOTS**

### **Plot**  $\rightarrow$

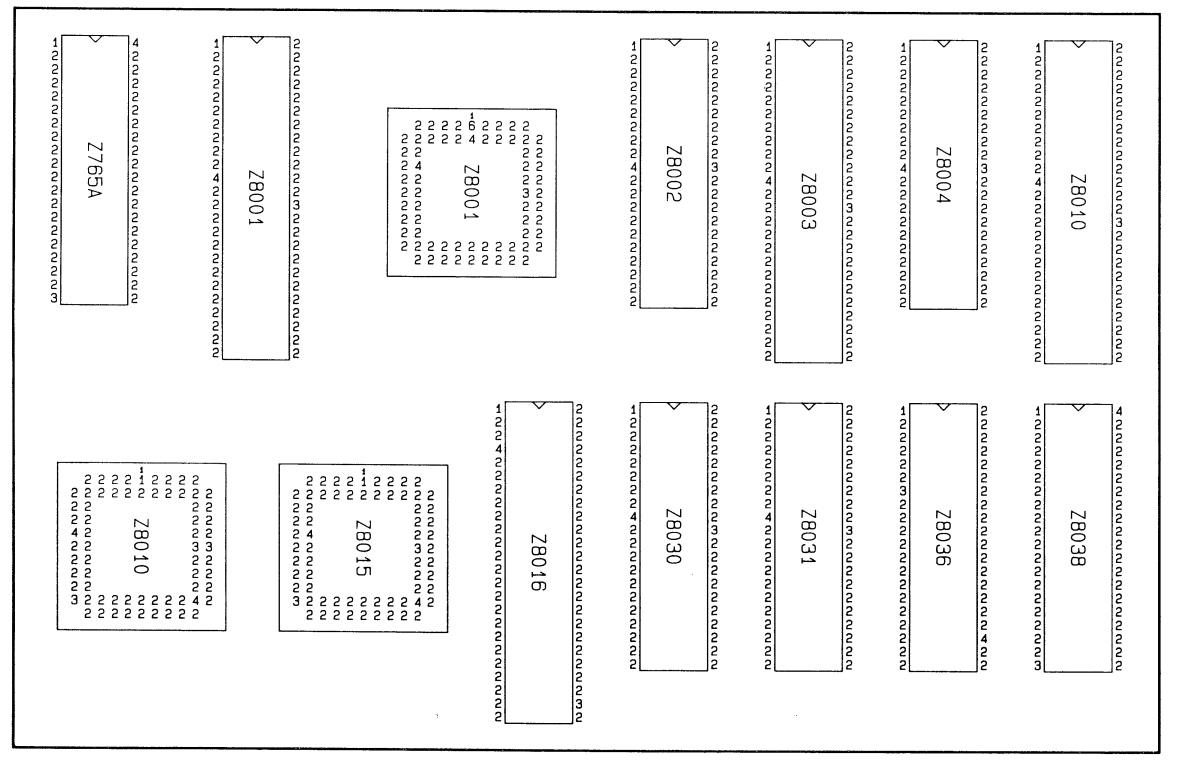

 $000 - 0140 - 000$ 

هتنا الم

 $00 - 0140 - 000$ 

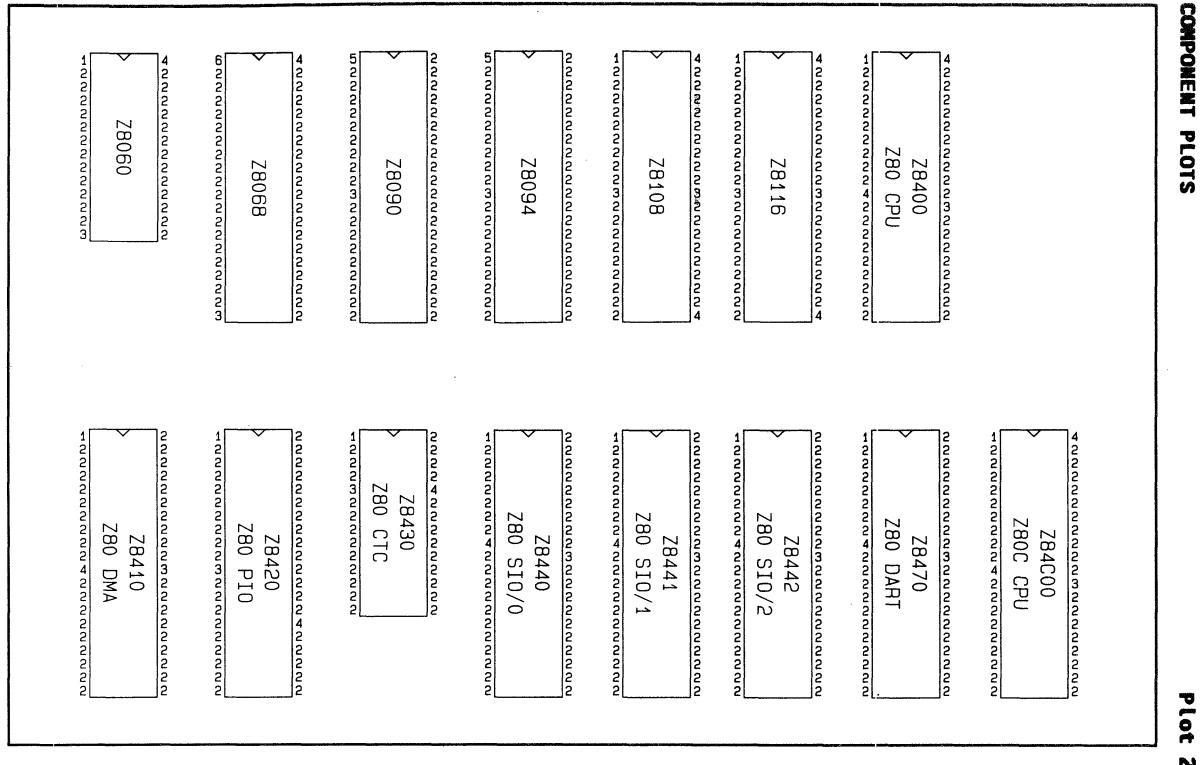

Plot 2

# COMPONENT PLOTS

#### plot ū

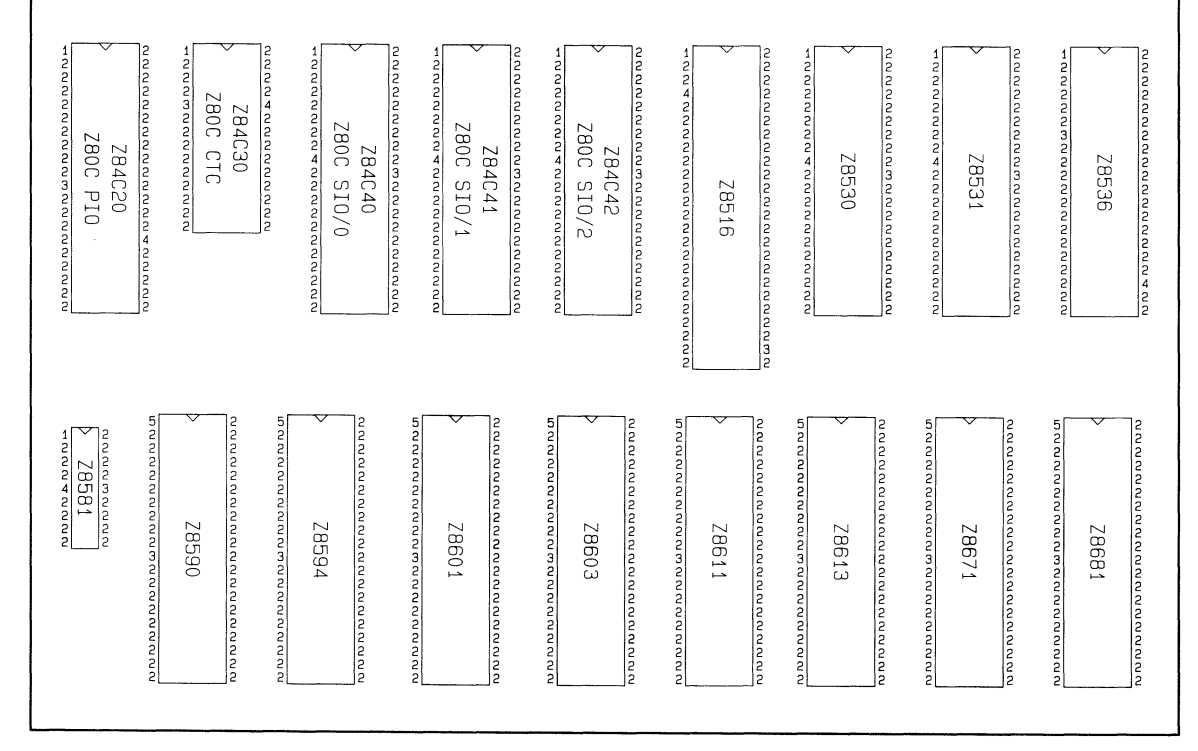

不同的

 $\sqrt{2}$  $\backslash\hspace{0.25cm}\mathscr{S}$ 

 $\sim$ 

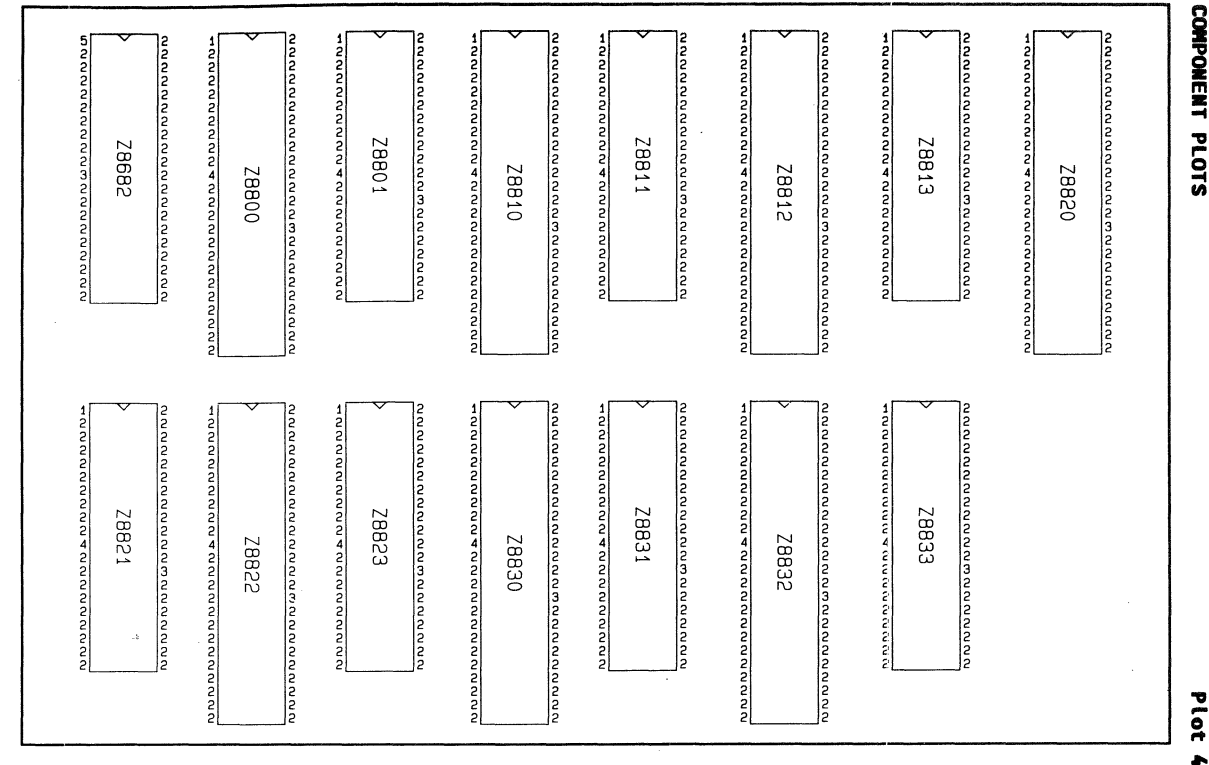

## i.<br>I **DONE** m • ... PLOTS

Zilog M

croprocessor

Components 46

Plat

(-  $\overline{\phantom{0}}$ 

#### GERBER PHOTOPLOTTER APERTURE CHART

 $\overline{\mathbb{C}}$ 

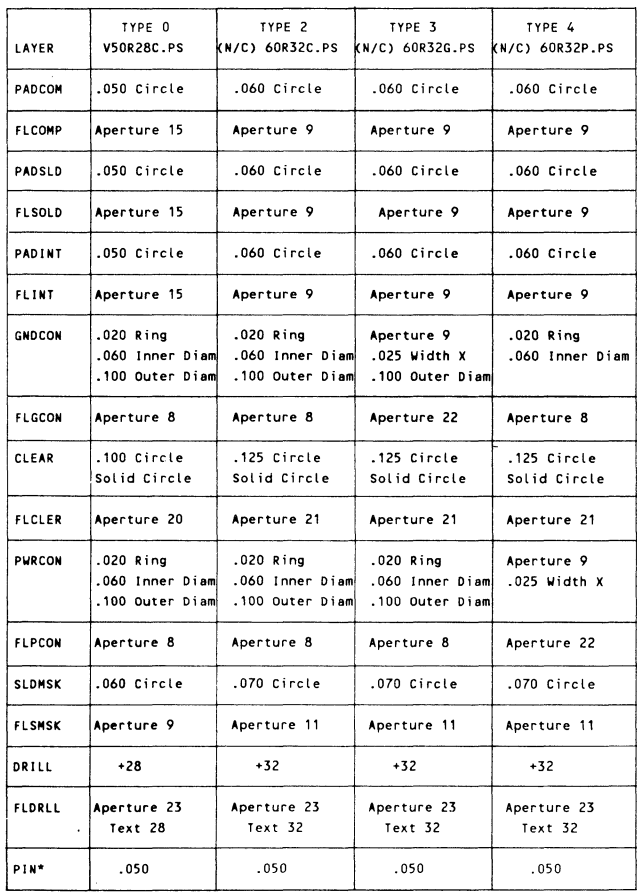

• The pin layer reflects connectivity (e) with a solid circle or no connectivity (N) with a hollow circle.

000-0140-00

#### GERBER PHOTOPLOTTER APERTURE CHART' (Continued)

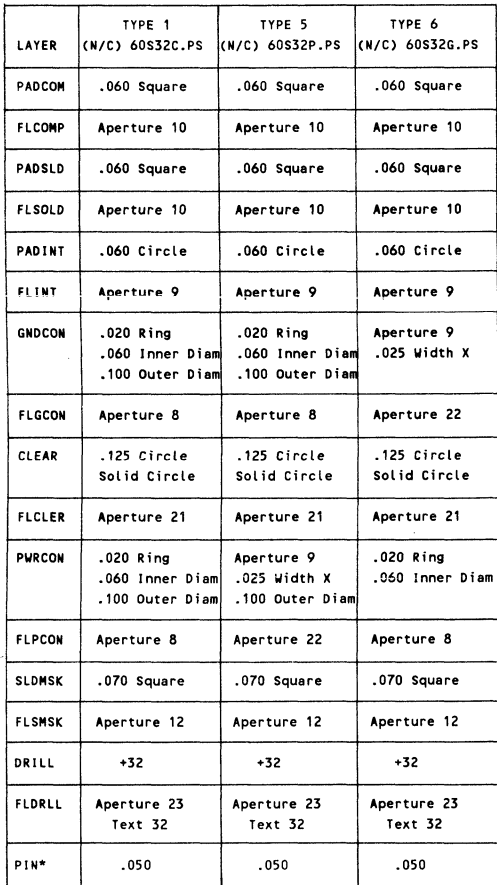

\* The pin layer reflects connectivity (C) with a solid circle or no connectivity (N) with a hollow circle.

000-0140-00 $\frac{1}{2}$ 

l.